## ΑΕΝ ΜΑΚΕ∆ΟΝΙΑΣ **-** ΣΧΟΛΗ ΜΗΧΑΝΙΚΩΝ Ακαδηµαϊκό Έτος **2014-205,** Εξεταστική Φεβρουαρίου

Εξεταστές Καθηγητές: Φουτσιτζής Χ., ∆ρ. Υάκινθος Χ.,

# Εξετάσεις Εργαστηρίου Πληροφορικής **(**Τετάρτη **17** Φεβρουαρίου **2015)**

Τµήµα: Α.Μ.: ...................... Ονοµατεπώνυµο: Βαθµός: ...............

### ΘΕΜΑ **1**<sup>ο</sup>

∆ηµιουργείστε το παρακάτω φύλλο εργασίας στο Excel.

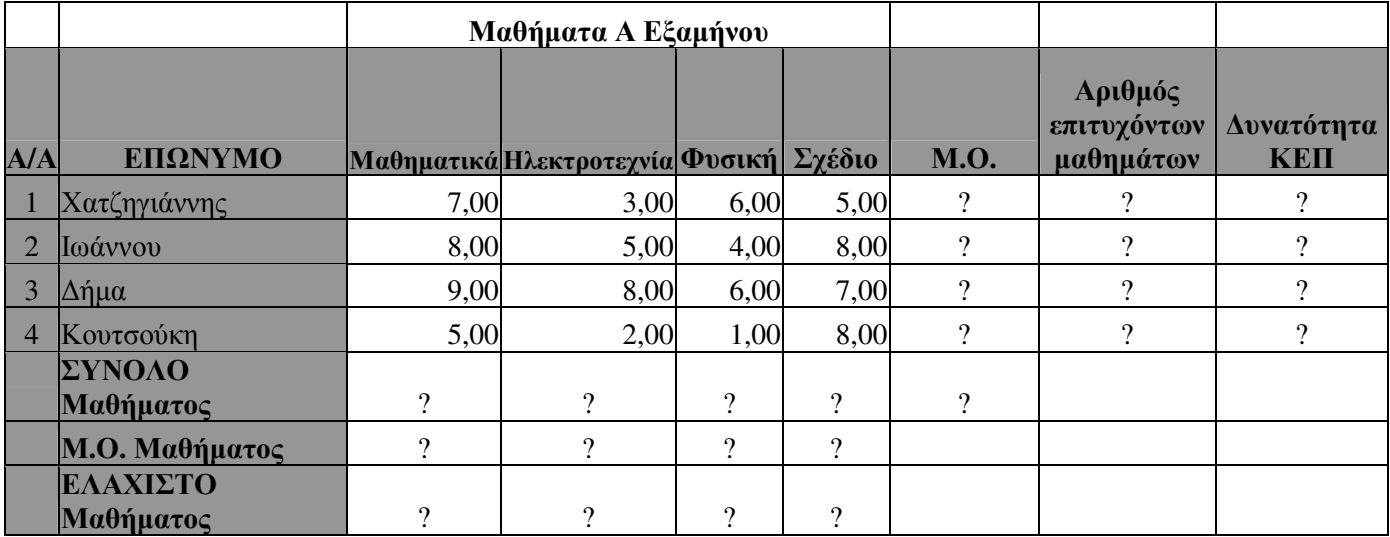

1) Υπολογίστε τις τιµές των κελιών που έχουν ερωτηµατικό.

2) Στη στήλη «Αριθµός επιτυχόντων µαθηµάτων» χρησιµοποιείστε τη συνάρτηση COUNTIF για να υπολογίσετε για κάθε φοιτητή τον αριθµό των µαθηµάτων στα οποία ο βαθµός είναι πάνω από 5. Στη στήλη δυνατότητα ΚΕΠ να αναγράφεται αν έχει την δυνατότητα να πάρει ΚΕΠ (ΝΑΙ ή ΟΧΙ). ΚΕΠ µπορεί να πάρει αν δεν χρωστάει κανένα µάθηµα.

3) Εισάγετε γράφηµα (ράβδων) που να δείχνει τον µέσο όρο βαθµολογίας κάθε φοιτητή.

4) Να εκτυπωθεί το φύλλο εργασίας σε ΜΙΑ σελίδα µε κεφαλίδα το επίθετό σας

5) Να αποθηκευτεί στο Flash drive σας με όνομα «Excel AM» (π.χ. Excel 2055)

6) Οι δύο εργασίες Excel και Access θα παραδοθούν µέσα σε φάκελο µε όνοµα φακέλου τον αριθµό µητρώου σας «ΑΜ» (π.χ. «2055»)

## ΘΕΜΑ **2**<sup>ο</sup>

∆ηµιουργείστε στην Access µία βάση δεδοµένων για ένα γραφείο ταξιδίων όπου οι υπάλληλοί του εξυπηρετούν τους πελάτες κρατώντας τους θέσεις για διάφορους προορισµούς. Η βάση θα αποθηκευτεί στο Flash drive σας µε όνοµα «Βάση\_ΑΜ» (π.χ Βάση\_2055)

**1)** Σχεδιάστε τους ακόλουθους πίνακες:

# ΥΠΑΛΛΗΛΟΙΠΕΛΑΤΕΣ

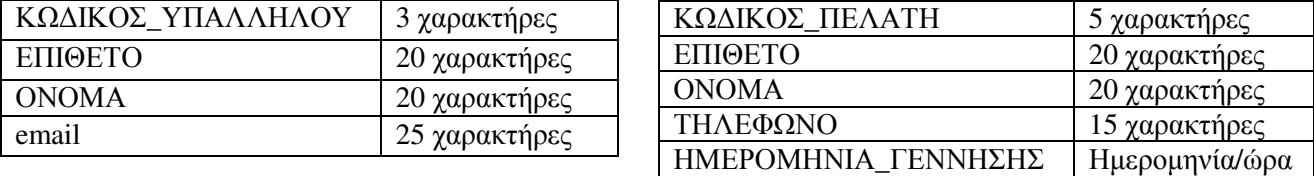

**2)** Σχεδιάστε έναν τρίτο πίνακα µε όνοµα ΕΙΣΗΤΗΡΙΑ που να συνδέει τους δύο παραπάνω πίνακες µέσω των πεδίων ΚΩ∆ΙΚΟΣ\_ΥΠΑΛΛΗΛΟΥ και ΚΩ∆ΙΚΟΣ\_ΠΕΛΑΤΗ, ενώ θα υπάρχουν επιπλέον τα πεδία ΚΩ∆ΙΚΟΣ\_ΕΙΣΗΤΗΡΙΟΥ, ΠΡΟΟΡΙΣΜΟΣ, ΗΜΕΡΟΜΗΝΙΑ\_ΚΡΑΤΗΣΗΣ, ΚΟΣΤΟΣ.

**3)** Να σχεδιασθούν και για τους 3 πίνακες οι αντίστοιχες φόρµες που να παρέχουν ένα κουµπί «Προσθήκης».

**4)** Να εισαχθούν τα παρακάτω δεδοµένα:

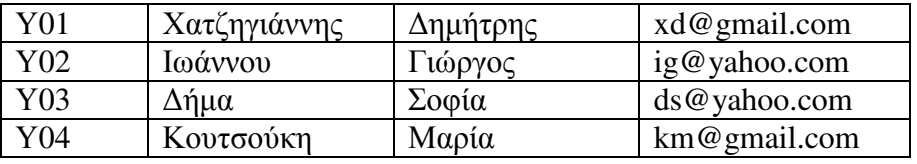

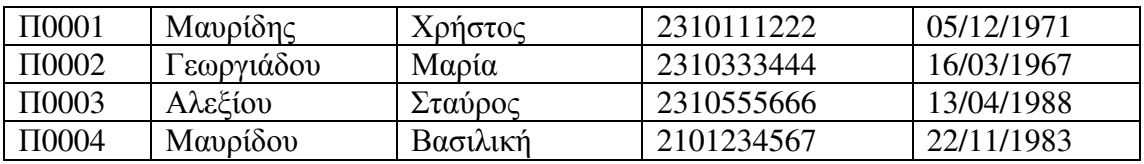

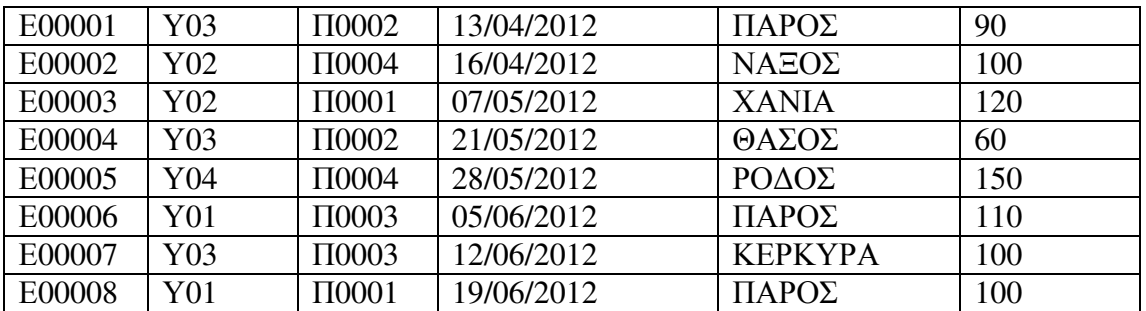

**5)** Να κατασκευάσετε ένα ερώτηµα που να επιστρέφει τα ονοµατεπώνυµα των πελατών που ταξίδεψαν στην Πάρο ταξινοµώντας τα αποτελέσµατα κατά την ηµεροµηνία κράτησης σε αύξουσα φορά.

### ∆ιάρκεια Εξέτασης**: 60** λεπτά